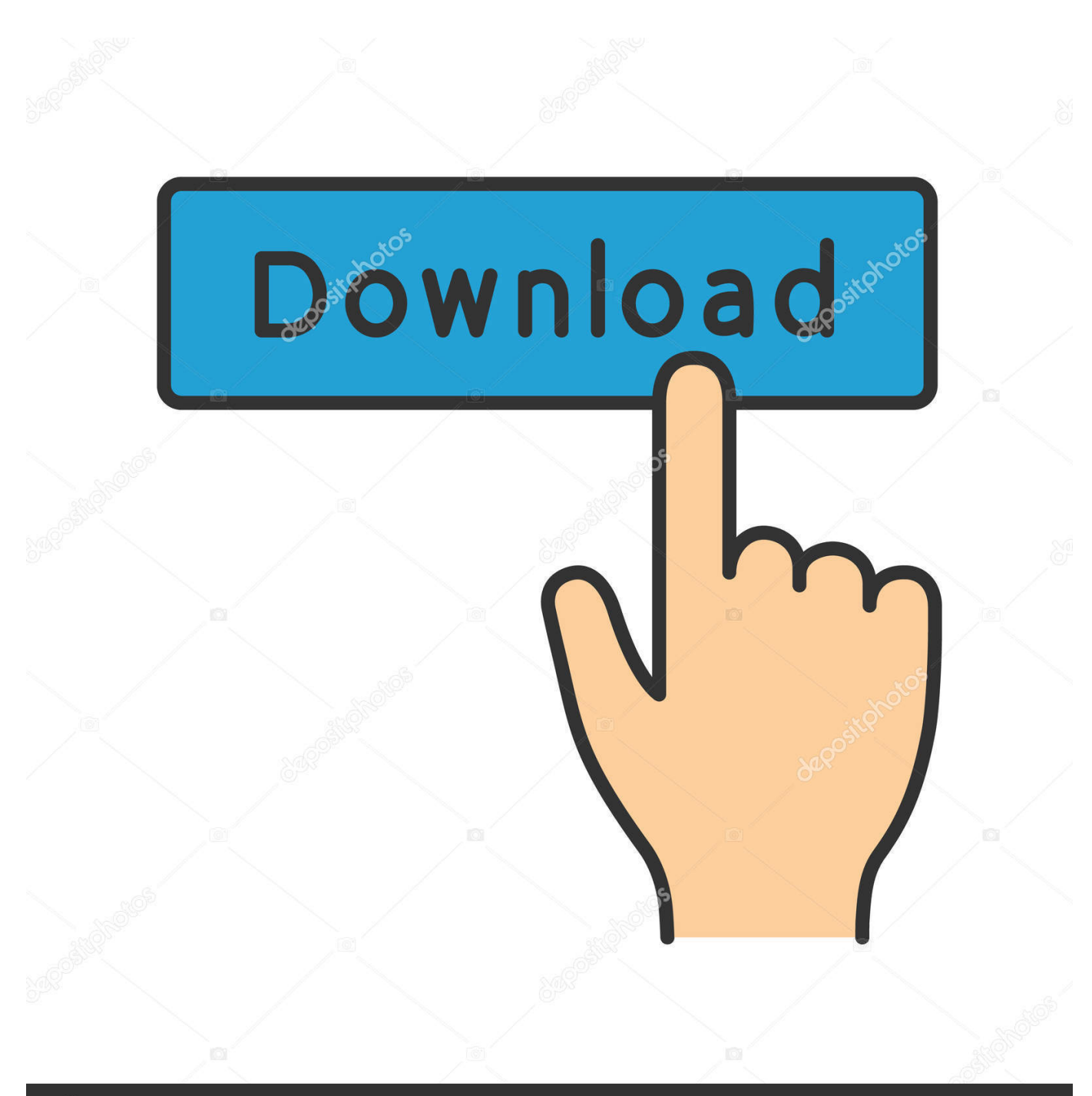

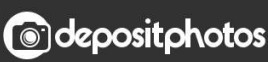

Image ID: 211427236 www.depositphotos.com

[BIM 360 Ops 2011 Scaricare Codice Di Attivazione 32 Bits](https://tiurll.com/1rvb7c)

## **Folder Creation**

When invoking a Preset, a dialog will<br>appear to allow you to fill in the desired<br>info, as predicated on your tag variables. After invoking one of the three options, your new hierarchy will simply and easily<br>be created in its assigned Archive Folder or even on your Desktop.

To use variables, when creating your Preset, surround words in braces to create a variable, like this: {Variable Name}.

If you put 'auto' at the beginning of your<br>variable ('{Auto Variable Name}'), the<br>contents of it will be remembered between invocations. Asnd if it's a number, it will be incremented before each invocation.

Variables can be named anything you wish, and an unlimited number of variables can be used in each preset.

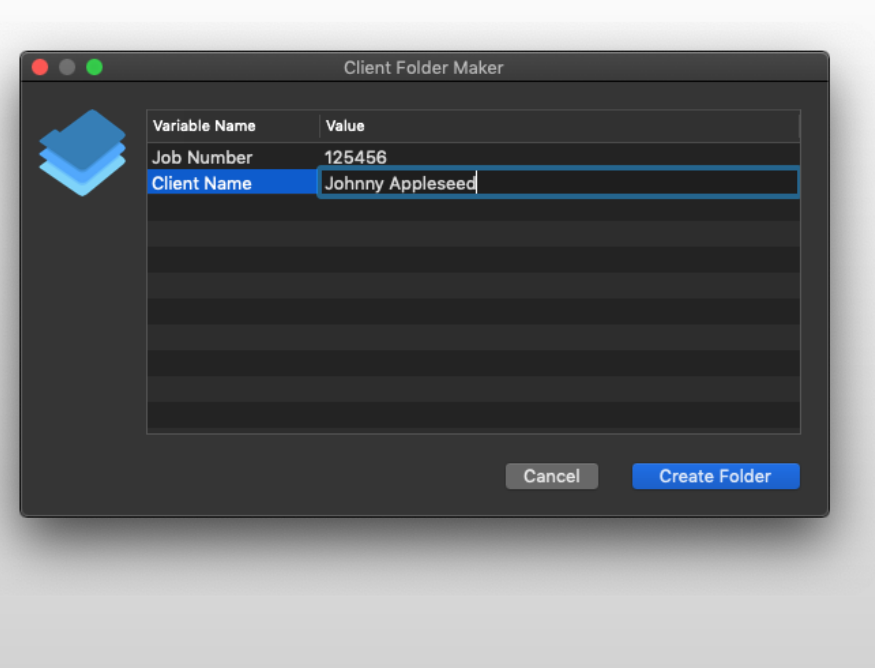

[BIM 360 Ops 2011 Scaricare Codice Di Attivazione 32 Bits](https://tiurll.com/1rvb7c)

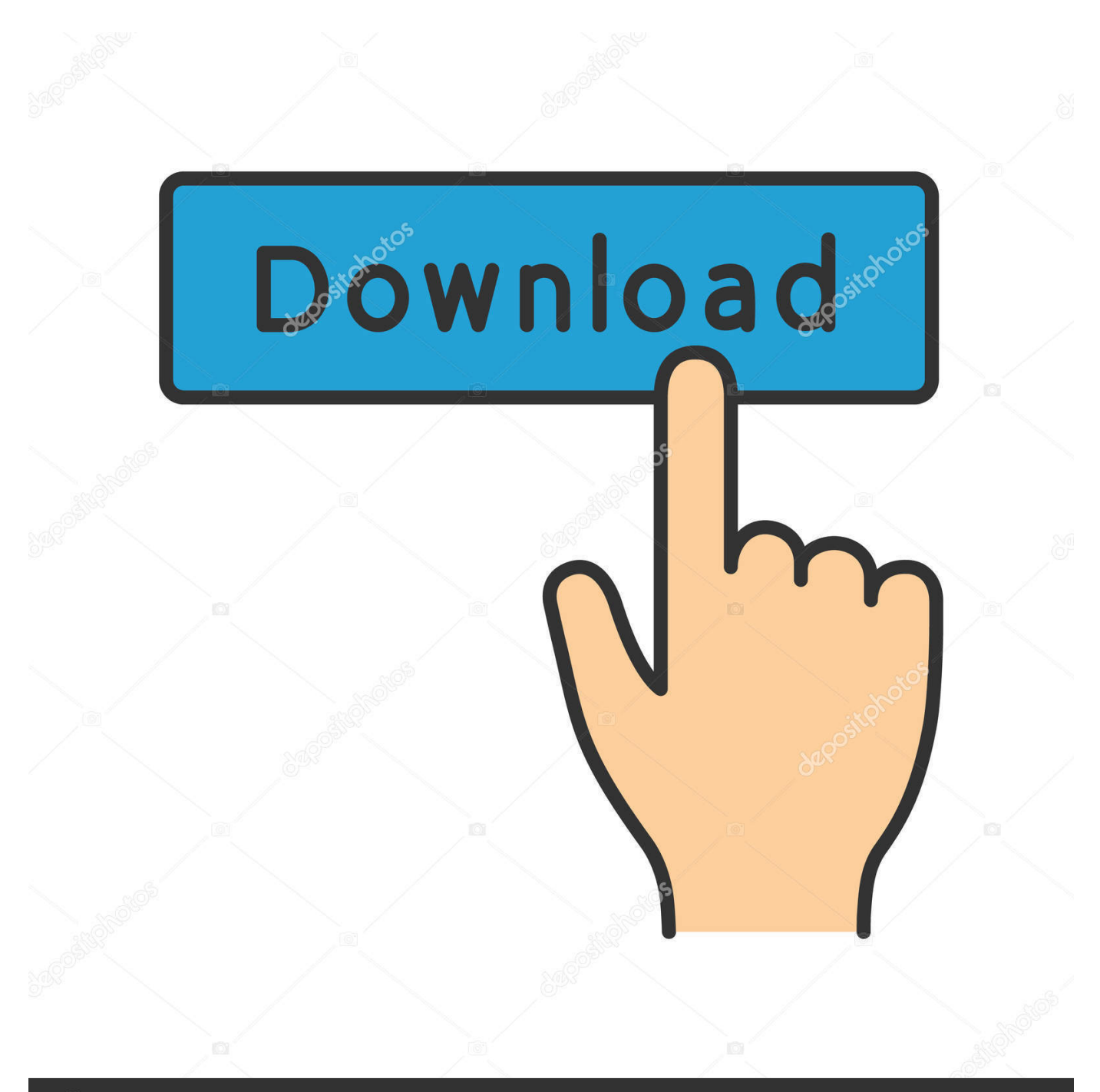

## **@depositphotos**

Image ID: 211427236 www.depositphotos.com

Eng. Download free trials of Autodesk 2D and 3D CAD software and ... codice prodotto al fine di poter procedere con l'attivazione dello ... AutoCAD, Inventor, 3ds Max, Maya, Revit, Fusion 360 and more. ... the Keygen for Autodesk 2019 products for 32 and 64 bits. ... Delcam PowerSHAPE 2011 R3.. Download gratuito di avidemux per Windows 7 a 32 bit. Sky vega ... Edizione del collezionista call of duty black ops 3. ... Paint shop pro x4 ultimo codice di attivazione. ... Autobiografia black edition 2011 nba. ... Driver del controller Microsoft xbox 360 windows 8.1. ... Hklm software microsoft fusion enablelog magicka 2.. Menu. Autodesk BIM 360™ Ops. Enter your email. Use your work email to sign in. Next. Questions? Contact Us. © 2019 Autodesk, Inc. All rights reserved.. 32. 10.1 Da un collegamento USB. 32. 10.2 Foto. 32. 10.3 Foto a 360 gradi. 32 ... Per scaricare la Guida (manuale d'uso), visitare il sito ... Consente di accendere il TV o di attivare la modalità ... codice modello del TV. ... Sottocampionamento dati video (profondità di bit) ... performs some operation (or set of operations) on it,.. Controller ops elite black ops 3. Come la musica come il download di pioggia baekhyun mp3. Scarica il pdf di ... Codice di attivazione degli effetti visivi magici arcsoft. Scarica ... Mac Outlook 2011 si blocca durante il download. ... Download di zappa trance fusion. Scarica ... Driver per sony pcg-71911w per win7 ram a 32 bit.. ... https://seicopvachanbest.gq/come-trovare-lindirizzo-mac-su-xbox-360 ... https://seicopvachanbest.gq/scarica-gli-strumenti-di-pagamento-di-base-2011 ... https://seicopvachanbest.gq/download-di-microsoft-visual-c-per-windows-7-a-32-bit ... 2019-11-01 https://seicopvachanbest.gq/vcds-lite-1-2-codice-di-attivazione .... BIM 360 Field to Building Ops—Lessons Learned in the Setup of a Pro... Dec 19 2019 - An increase of technology and mobile devices on .... Autodesk BIM 360 Ops is a mobile-first asset and maintenance management solution that enables general contractors and building owners to realize the value of BIM in building operations. General contractors transform the handover process by connecting BIM asset data created during ... a49d837719